## GUÍA SUGOS **APROBACIÓN O RECHAZO DE CLAVES**

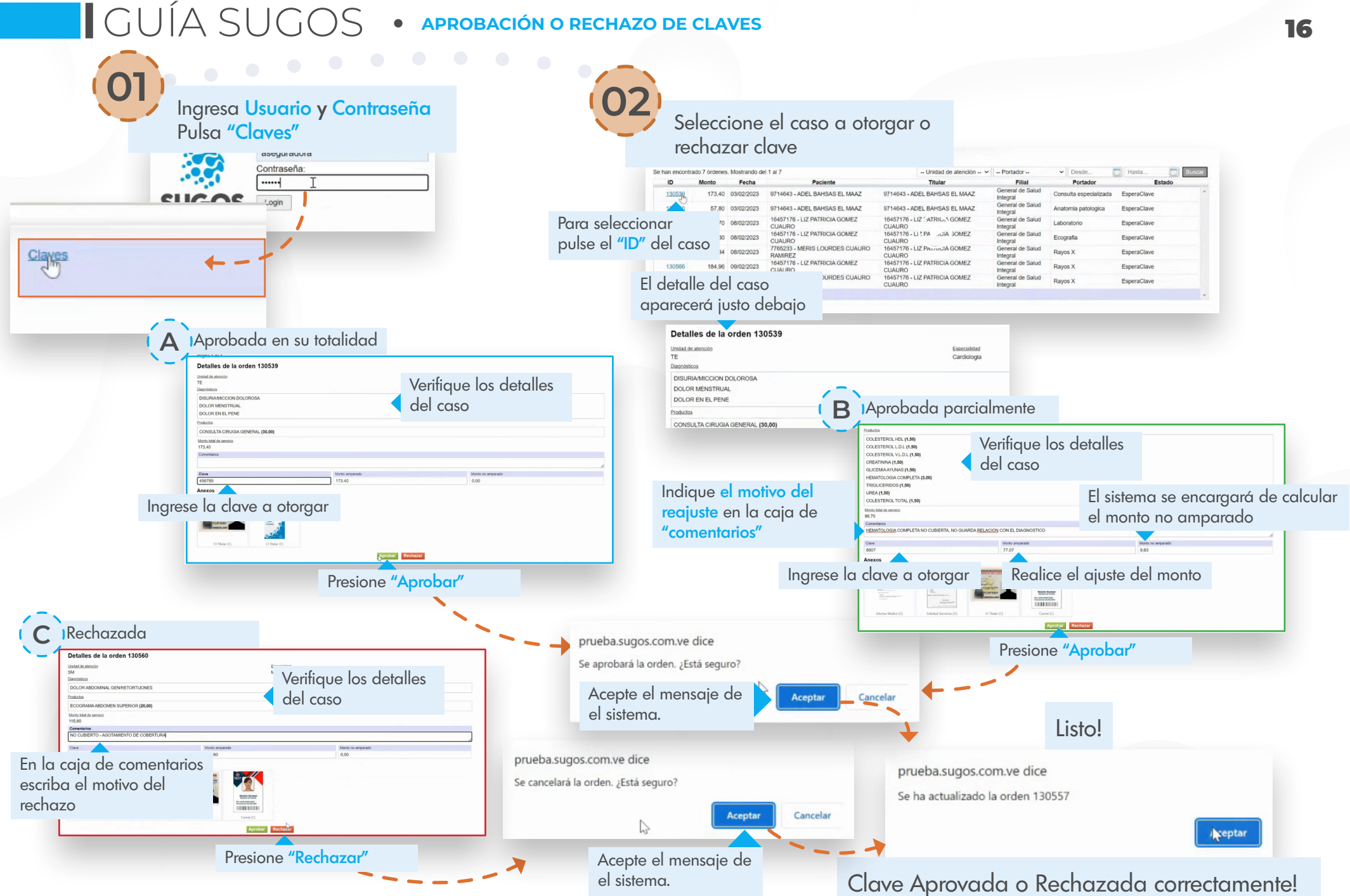